# 1 Objectifs

L'objectif de ce TP est de développer une application basique de partage de fichiers sur un réseau P2P utilisant une DHT. Nous prendrons ici la DHT Kademlia<sup>[1](#page-0-0)</sup> qui est notamment utilisée au sein du réseau *Bittorent*<sup>[2](#page-0-1)</sup>.

1) Récupérez le fichier local [/net/ens/vince/dht/chatserver.py.](file:///net/ens/vince/dht/chatserver.py)

# 2 Mise en jambe

### 2.1 Principe

La version de la bibliothèque Kademlia que nous allons utiliser est basée sur un framework réseau événementiel  $Python<sup>3</sup>$  $Python<sup>3</sup>$  $Python<sup>3</sup>$  appelé  $Twisted<sup>4</sup>$  $Twisted<sup>4</sup>$  $Twisted<sup>4</sup>$ .

Nous allons en premier lieu regarder comment ce framework fonctionne sur un exemple simple : un chat server.

#### 2.2 Le chat

Nous allons partir sur le squelette qui se trouve dans le fichier chatserver.py.

2) Dans la fonction main, nous allons créer un nouveau serveur vide.

```
factor y = protocol. ServerFactory()factory. clients = []
```
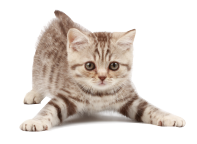

3) Ensuite, nous allons déclarer une classe (en dehors du bloc main) qui contiendra le comportement de notre serveur. Notre classe doit hériter de la classe Protocol fournie par Twisted.

4) Nous indiquons ensuite à notre serveur d'utiliser notre classe (dans la fonction main).

 $factory. protocol = <$ Nom de votre Classe>

5) Nous devons ensuite spécifier un port d'écoute et lancer le moteur.

 $reactor$ . listenTCP ( $topPort$ , factory)  $reactor.run()$ 

<span id="page-0-1"></span>2. <http://www.bittorrent.org>

<span id="page-0-0"></span><sup>1.</sup> <http://pdos.csail.mit.edu/~petar/papers/maymounkov-kademlia-lncs.pdf>

<span id="page-0-2"></span><sup>3.</sup> <http://python.org>

<span id="page-0-3"></span><sup>4.</sup> <http://twistedmatrix.com>

6) Chaque nouvelle instance de notre classe va représenter un nouveau client. Maintenant que le moteur est configuré, nous devons écrire le comportement du serveur. Pour cela, nous allons surcharger 3 fonctions :

```
connectionMade (self)
# A joute le nouveau client dans la liste self. factory. clients
connectionLast(self, reason)\# Retire le nouveau client de la liste self. factory. clients
dataReceived(self, data)# Transfert la data sur chaque clients
\# On peut contacter un client au travers de sa socket self.transport
```
7) Lancez votre serveur et testez le avec plusieurs clients.

8) Essayez de supprimer l'effet écho pour l'émetteur du message.

#### Rappel :

\$ netcat <ip> <port> # permet de se connecter à un serveur et de communiquer avec stdio

## 3 La DHT

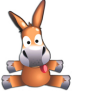

#### 3.1 Premier contact

Maintenant que vous avez vu comment Twisted fonctionne, nous allons passer à notre programme de partage. Dans celui-ci, vous n'aurez que les parties relatives à la DHT à implémenter. En d'autres termes on s'intéresse aux fonctions get, put et remove.

Nous allons nous intéressez ici au programme **shared.py** ainsi qu'à la bibliothèque de Kademlia. Ce programme est un démon, c'est à dire qu'une fois lancé, il tourne indéfiniment tant que l'on ne l'arrête pas (sauf si il plante, bien entendu...). Il est manipulable au travers d'une socket TCP par un client local.

9) Récupérez le fichier local [/net/ens/vince/dht/shared.py.](file:///net/ens/vince/dht/shared.py)

10) Examinez bien son fonctionnement, et comprenez à quoi sert chacune des classes, méthodes et fonctions.

11) Ajoutez une commande help dont la fonction est d'afficher un texte d'aide à l'utilisateur. Servez vous pour ce faire de la fonction gprint.

12) Vous remarquez que les méthodes search, publish et clean sont incomplètes. Elles correspondent en réalité aux fonctions get, put et remove de la DHT. Nous allons implémenter ces méthodes dans l'ordre.

#### 3.2 search (get)

13) La première chose à faire et de générer le hash du mot clé à l'aide des instructions suivantes.

```
h = has hlib \text{.}shal()
h . update ( keyword )
key = h. digest ()
```
14) Il faut ensuite effectuer une requête à la DHT grâce à la fonction suivante.

```
df = self-node. iterativeFindValue(key)
```
15) La variable df devient un objet Twisted auquel il faut appliquer des callback. Un callback d'erreur générique est déjà écrit : c'est la méthode errcallback de la classe FileShare. Il suffit donc de brancher le callback d'erreur sur df.

```
df.addErrback (self.errcallback)
```
16) Il faut enfin écrire un callback interne à la méthode search (c'est à dire une sous-méthode) que l'on appellera par example ok. Cette sous méthode ne possède qu'un seul argument result. Le fonctionnement de cette méthode est simple : si l'argument est de type dict, l'élément recherché se trouve sur le nœud result[key] (sous forme binaire). Sinon, la clé n'existe pas dans la DHT.

```
def ok (result):
    if is instance (result, dict):
       gprint ( keyword + " found." )else :
       gprint("Cannot find " + keyword)
```
17) On ajoute en dernier lieu, le fameux *callback* de succès. df.addCallback(ok)

# 3.3 publish (put)

18) La méthode publish est plus complexe. Le but est ici de partager un répertoire. Seule la méthode de publication, c'est à dire publishNextFile vous est demandée. Le principe est d'effectuer un pop sur la liste files tant qu'elle n'est pas vide. Pour chaque élément popé, vous devez :

- 1. Générer son hash,
- 2. Effectuer un Put dans la DHT à l'aide de l'instruction suivante.

```
df = self-node. iterativeStore(<b>hash key >, self-node</b>.id)
```
- 3. Ajouter son nom dans la liste self.files,
- 4. Enregistrer un callback sur publishNextFile,
- 5. Enregistrer un callback d'erreur sur self.errcallback.

Attention : il n'y a pas de boucle à faire, le bouclage s'effectuera automatiquement grâce aux callback. Il est donc important de ne pas recréer de callback quand la liste files est vide (i.e. tous les fichiers ont été publiés).

19) Lorsque la liste files est entièrement vidée, transférez au client le nombre de fichiers publiés à l'aide de la fonction gprint. Effectuez également un return pour stopper la boucle d'appels récursifs.

#### <span id="page-3-0"></span>3.4 clean (remove)

20) Cette méthode suit la même logique que la fonction de publication mais dans le sens inverse. Implémentez la. La fonction de nettoyage dans la DHT est la suivante.

 $df = self-node. iterative Delete(**hash** key>)$ 

## 4 Test

- 21) Lancez votre démon.
- 22) Pour le contacter, utilisez netcat.

23) Essayez de lancer plusieurs couples démon/client reliés entre eux et effectuez des tests de publication/téléchargement.

24) Essayez maintenant de créer un réseau de partage unique sur toute la salle et partagez, c'est gratuit !

## 5 Bonus

25) Créez un programme *client* pour communiquer avec votre démon.

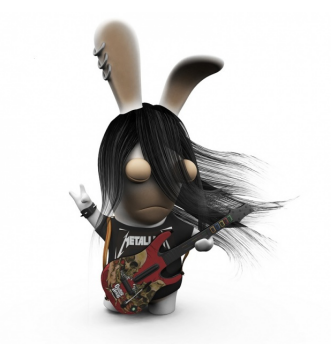